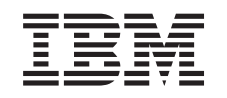

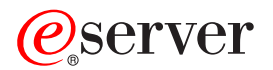

iSeries

Руководство по обеспечению готовности

*Версия 5, выпуск 3*

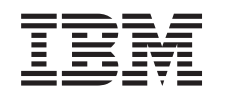

# ERserver

iSeries

Руководство по обеспечению готовности

*Версия 5, выпуск 3*

#### **Примечание**

Перед началом работы с этой информацией и с описанным в ней продуктом обязательно ознакомьтесь со сведениями, приведенными в разделе ["Примечания",](#page-24-0) на стр. 19.

#### **Третье издание (август 2005 г.)**

Это издание относится к версии 5, выпуску 3, модификации 0 IBM Operating System/400 (5722-SS1), а также ко всем последующим выпускам и модификациям, если в новых изданиях не будет указано обратное. Данная версия работает не на всех моделях систем с сокращенным набором команд (RISC) и не работает на моделях с полным набором команд (CISC).

**© Copyright International Business Machines Corporation 1998, 2005. Все права защищены.**

# **Содержание**

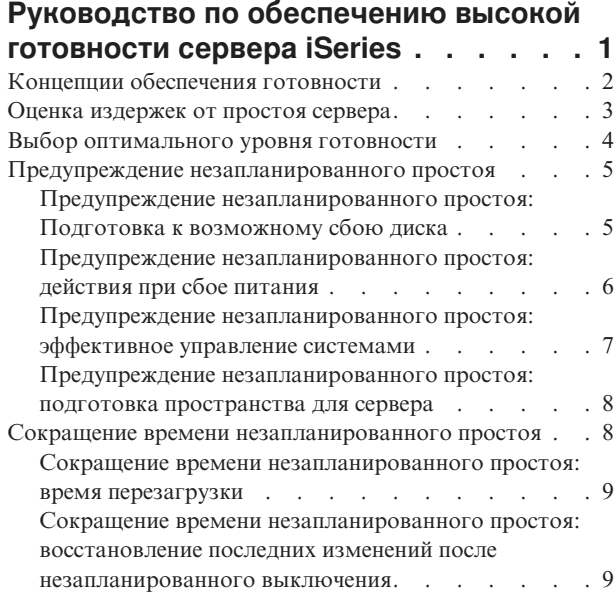

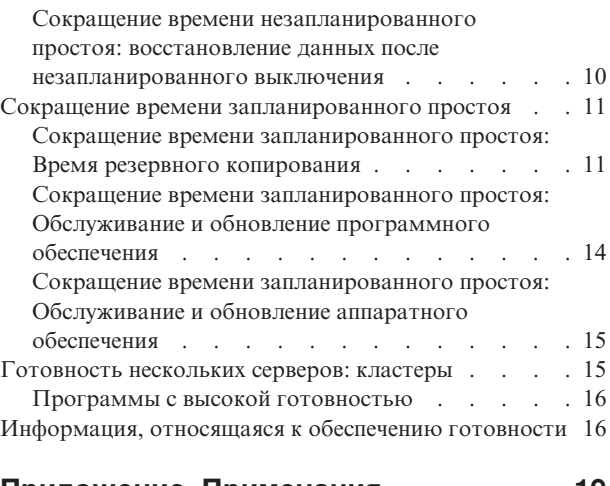

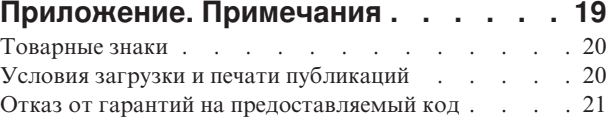

# <span id="page-6-0"></span>**Руководство по обеспечению высокой готовности сервера iSeries**

С появлением сети Internet проблема постоянного доступа к данным и приложениям компаний приобрела особое значение. Если потенциальный клиент не сможет открыть ваш Web-сайт просто потому, что ваш сервер выключен, он наверняка обратится к одному из ваших конкурентов.

**Коэффициент готовности** указывает, с какой вероятностью данные и приложения будут доступны для работы, когда вы обратитесь к ним. У разных компаний есть разные требования к готовности. У различных серверов в пределах одной компании также могут быть разные требования. Этот раздел призван помочь вам разобраться в вопросах готовности серверов iSeries и помочь выбрать правильные средства ее обеспечения. Очень важно понимать, что обеспечение высокой готовности невозможно без тщательного планирования, а все средства и инструменты принесут пользу только в том случае, если вы воспользуетесь ими **до** возникновения сбоя.

Прежде, чем начинать планирование средств обеспечения высокой готовности вашей системы, необходимо разобраться в нескольких вопросах. Обязательно прочтите следующую информацию:

#### **"Концепции обеспечения [готовности"](#page-7-0) на стр. 2**

В этом разделе определены основные понятия, связанные с готовностью.

#### **"Оценка [издержек](#page-8-0) от простоя сервера" на стр. 3**

Этот раздел поможет вам понять, какие издержки несет ваша компания из-за простоев системы.

#### **"Выбор [оптимального](#page-9-0) уровня готовности" на стр. 4**

Этот раздел призван помочь вам в выборе уровня готовности, необходимого вашей компании.

После того, как вы разберетесь с основными понятиями, связанными с готовностью, и определите требования к уровню готовности для своей организации, можно начинать планирование действий, необходимых для поддержания этого уровня. В зависимости от начальных условий и ожидаемого типа простоя, применяются различные способы обеспечения высокой готовности:

#### **Способы обеспечения готовности одного сервера**

iSeries - очень надежная система. Однако, если требования к готовности вашего сервера очень высоки, рекомендуется воспользоваться специальными средствами, гарантирующими такую готовность.

#### **"Предупреждение [незапланированного](#page-10-0) простоя" на стр. 5**

В этом разделе описано, как можно избежать сбоев, на которые вы можете повлиять, и как подготовиться к отключениям, на которые вы повлиять не можете.

#### **"Сокращение времени [незапланированного](#page-13-0) простоя" на стр. 8**

В этом разделе описано, что можно сделать, чтобы сократить время незапланированных простоев до минимума.

#### **"Сокращение времени [запланированного](#page-16-0) простоя" на стр. 11**

В этом разделе описано, как сократить время запланированных простоев до минимума.

#### **Способы обеспечения готовности нескольких серверов**

Если требования к готовности системы не могут быть удовлетворены с помощью одного сервера, то вам следует воспользоваться кластерами. Информация о кластерах приведена в следующем разделе:

#### <span id="page-7-0"></span>**["Готовность](#page-20-0) нескольких серверов: кластеры" на стр. 15**

В этом разделе описано, как с помощью кластеров можно обеспечить практически 100-процентную готовность критических приложений и данных.

Ссылки на другие ресурсы, посвященные готовности и доступности, приведены в разделе ["Информация,](#page-21-0) [относящаяся](#page-21-0) к обеспечению готовности" на стр. 16.

# **Концепции обеспечения готовности**

Прежде чем начать планирование обеспечения готовности сервера iSeries(TM), вам следует ознакомиться с некоторыми ключевыми концепциями.

Параметром степени готовности является время **простоя**, то есть периода времени, когда система недоступна для пользователей. Во время **запланированного простоя** вы умышленно делаете систему недоступной для пользователей. В это время вы можете запустить необходимые пакетные задания, создать резервную копию сервера или применить исправления.

**Незапланированный простой** (называемый также неожиданным простоем) обычно бывает вызван сбоем в системе. При адекватной стратегии резервного копирования, после многих сбоев (таких как сбой диска, сбой питания, сбой программы или ошибка пользователя) систему удается восстановить. Однако если сбой был вызван полной потерей системы, например, в результате торнадо или цунами, восстановление будет возможно только в случае, если вы точно следовали предварительно разработанному плану восстановления.

**Время резервного копирования** - это период времени, когда система будет недоступна для пользователей из-за выполнения резервного копирования. Обычно резервное копирование выполняют ночью или в выходные, когда нагрузка на систему минимальна.

Существует несколько уровней готовности. Эти уровни различаются в зависимости от возникающего времени простоя. Различают следующие уровни готовности:

- v **Повышенная готовность:** Сервер обеспечивает достаточный или согласованный уровень обслуживания по время запланированного простоя. Целью является обеспечение работоспособности сервера тогда, когда он нужен клиентам.
- v **Высокая готовность:** Сервер обеспечивает достаточный или согласованный уровень обслуживания по время запланированного простоя. Целью является исключение незапланированного простоя; запланированные выключения допустимы.
- v **Постоянная работа:** Сервер обеспечивает достаточный или согласованный уровень обслуживания 24 часа в сутки, 365 дней в году. Целью является обеспечение работы сервера без запланированных простоев, однако могут возникать незапланированные выключения.
- v **Постоянная готовность:** Сервер обеспечивает достаточный или согласованный уровень обслуживания 24 часа в сутки, 365 дней в году. Запланированные или незапланированные выключения недопустимы.

На следующей схеме показаны различные уровни готовности, проиллюстрирована их взаимосвязь и способы практического применения.

<span id="page-8-0"></span>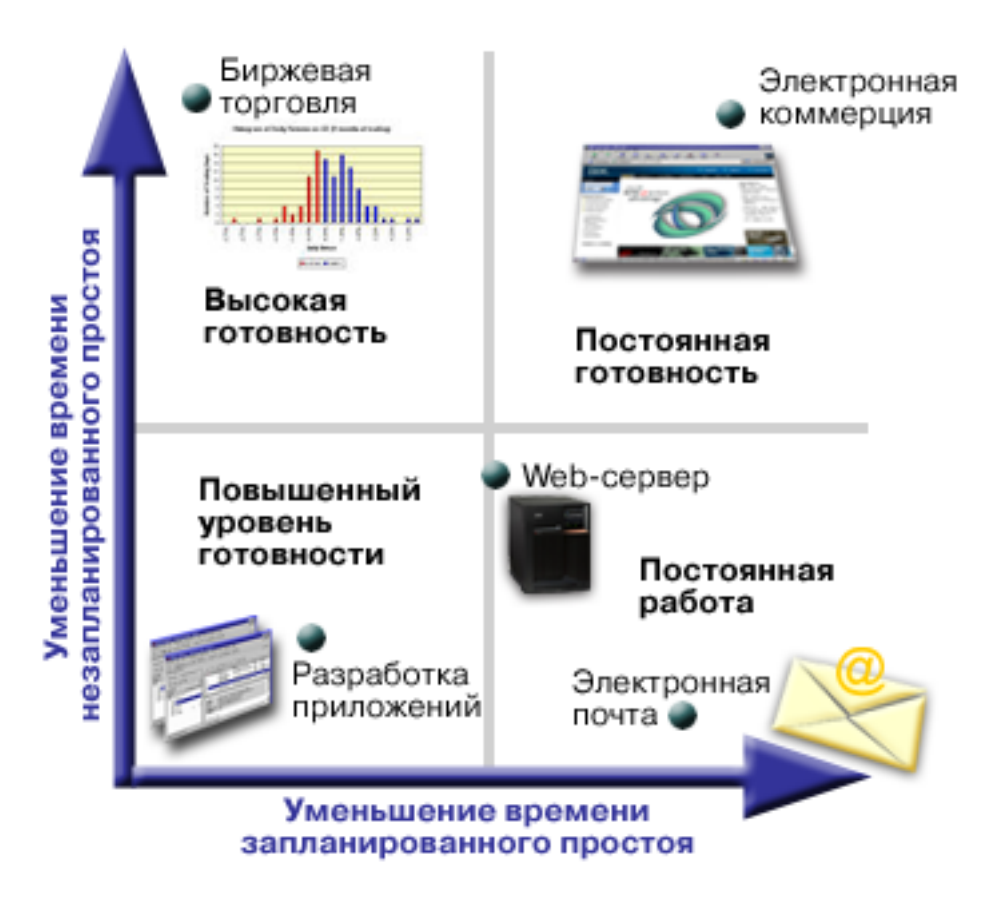

Более подробные сведения по этому вопросу приведены в разделе "Информация, относящаяся к обеспечению готовности" на стр. 16.

# Оценка издержек от простоя сервера

Трудно не согласиться с тем, что доступность сервера исключительно важна. Однако мало кто может правильно оценить, например, границу стоимости дополнительного программного обеспечения, необходимого для поддержания повышенного коэффициента готовности. Приведенные ниже инструкции помогут вам оценить стоимость оказываемых вами информационных услуг:

- 1. Составьте список основных служб, реализованных на вашем сервере. Назначение сервера обеспечивать возможность выполнения определенных задач конечными пользователями. Для правильной оценки значения сервера необходимо знать, решение каких именно задач он обеспечивает.
- 2. Оцените издержки, вызванные недостуностью перечисленных вами служб. Каждое приложение или служба влияют на работающих с сервером пользователей. Вы должны определить, на каких пользователей влияет недоступность служб, и каково это влияние.
- 3. Оцените прямые и косвенные издержки. Прямые издержки это издержки, непосредственно вызванные простоем сервера. Косвенные издержки - это, например, издержки других отделов или служб, возникшие в результате недоступности сервера.
- 4. Оцените материальные и нематериальные издержки. Материальные издержки это издержки, которые можно оценить в денежном выражении. Однако есть и другие издержки, которые невозможно измерить деньгами, например, доля рынка, упущенная возможность или хорошее отношение заказчиков.
- 5. Проанализируйте фиксированные и переменные издержки. Фиксированные издержки это издержки, вызванные простоем, и не зависящие от его продолжительности. Переменные издержки - это издержки, величина которых зависит от продолжительности простоя сервера.

<span id="page-9-0"></span>Оценить издержки, вызванные простоем сервера, вам поможет специальный калькулятор IT [Cost](http://www.ibm.com/services/its/us/dtw03.html) of

[Downtime](http://www.ibm.com/services/its/us/dtw03.html) Calculator  $\rightarrow$ 

Еще один полезный источник информации - книга *So you want to estimate the value of availability?* (GG22-9318). Эту книгу можно заказать в помощью IBM [Publications](http://www.elink.ibmlink.ibm.com/public/applications/publications/cgibin/pbi.cgi) Center .

# **Выбор оптимального уровня готовности**

Теперь, когда вы ознакомились с основными концепциями обеспечения готовности и выяснили, какие издержки вызывает простой системы, необходимо обратить внимание на стоимость повышения готовности. Чем выше коэффициент готовности, тем дороже придется заплатить за его реализацию. Поэтому рекомендуется всесторонне оценить требования бизнеса и решить, на какой уровень готовности разумно потратить средства.

При выборе оптимального уровня готовности учтите следующее:

#### **Есть ли у вас приложения, требующие 100% готовности?**

В большинстве случаев высокого уровня готовности можно добиться путем реализации рациональных процессов и методик управления системой. Чем ближе уровень готовности к постоянному, тем большие инвестиции вам потребуются. Перед тем, как делать такие инвестиции, тщательно оцените, нужен ли вам такой уровень готовности. На следующем рисунке показано, как различные технологии позволяют повысить готовность системы, но, в то же время, увеличивают ее стоимость.

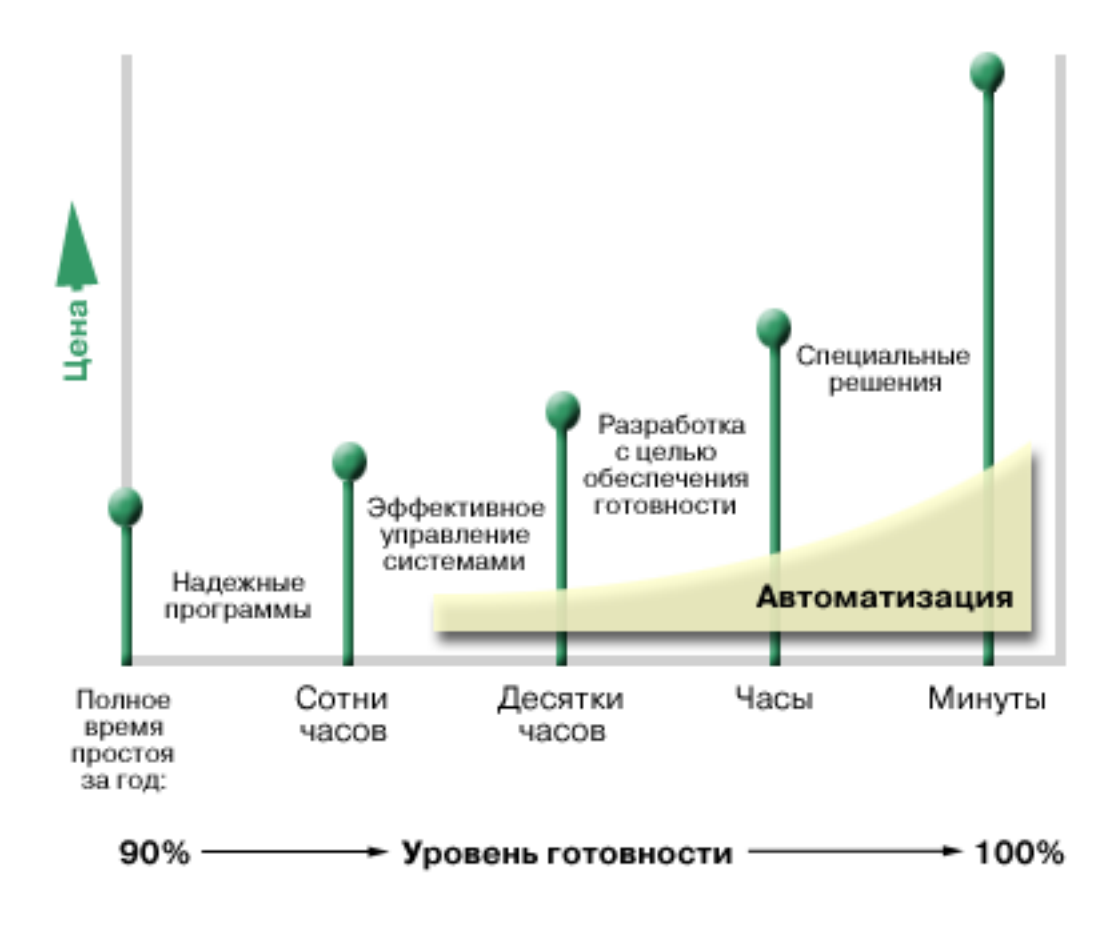

[\\*](rzalw501.htm)

**Каково допустимое время простоя?**

<span id="page-10-0"></span>Полезно знать, какое время простоя подразумевается каждым уровнем готовности. В следующей таблице показано время простоя, соответствующее каждому уровню готовности:

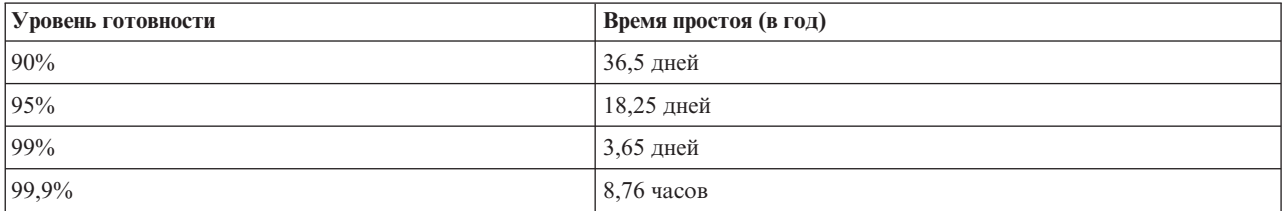

Помимо того, какое время простоя допустимо для вашего сервера, необходимо также знать, в какой форме он может возникнуть. Например, готовность 99% может быть достаточной в том случае, если время простоя системы будет равномерно распределено по всему году. Однако те же самые 99% могут быть совершенно недопустимы в случае, если сервер будет недоступен всего один раз, но в течение 3,65 дней.

#### **Какой уровень доступа необходим вашим клиентам?**

Во времена, когда деловая активность велась только с 9 утра до 5 вечера, вы могли предоставлять клиентам сервер только в этот период времени. Однако с появлением Internet ситуация изменилась: теперь клиенты могут захотеть воспользоваться Web-сайтом вашей компании в любое время дня и ночи. При оценке требуемого уровня готовности следует выяснить, какой режим работы ожидают ваши клиенты от корпоративного сервера.

### **Предупреждение незапланированного простоя**

Одним из способов повышения готовности системы является сокращение времени незапланированного простоя. В этом разделе описаны средства, позволяющие добиться минимального простоя при сбое системы.

Для того чтобы исключить незапланированные простои, выполните следующие действия:

#### **"Предупреждение незапланированного простоя: Подготовка к возможному сбою диска"**

Диски ломаются достаточно редко, однако к этому нужно быть готовым. В этом разделе описаны способы такой подготовки.

#### **"Предупреждение [незапланированного](#page-11-0) простоя: действия при сбое питания" на стр. 6** Сбои питания нельзя ни запланировать, ни предотвратить, однако к ним можно быть готовым. В этом разделе описаны способы такой подготовки.

**"Предупреждение [незапланированного](#page-12-0) простоя: эффективное управление системами" на стр. 7** В этом разделе описаны способы отслеживания работы системы и управления системными операциями, которые позволят повысить общую готовность.

**"Предупреждение [незапланированного](#page-13-0) простоя: подготовка пространства для сервера" на стр. 8** Физическое место расположения сервера должно быть тщательно подготовлено с точки зрения общей готовности. В этом разделе описаны физические условия, в которых должен работать сервер.

Если требуемого уровня готовности нельзя добиться с помощью одного сервера, то рассмотрите возможность применения кластеров. Более подробная информация приведена в разделе ["Готовность](#page-20-0) [нескольких](#page-20-0) серверов: кластеры" на стр. 15.

# **Предупреждение незапланированного простоя: Подготовка к возможному сбою диска**

Дисковые накопители могут быть частью системы iSeries<sup>(TM)</sup> или могут быть подключены к ней внешне. Дисковые накопители в совокупности с с оперативной памятью рассматриваются системой как единое

<span id="page-11-0"></span>пространство памяти. При сохранении файла вы не можете указать его расположение - система самостоятельно выбирает для него место, обеспечивающее наилучшую производительность. Во многих случаях данные файла могут быть распределены по нескольким дисковым накопителям. При добавлении в файл новых записей система выделят для них дополнительное пространство на диске. Такой способ адресации называется **одноуровневой памятью**.

Так как данные распределены по нескольким дискам, механизм защиты от сбоя дисков необходимо продумать заранее. В этом разделе описаны различные способы защиты данных на дисках. Более подробная информация об этих методах приведена в разделе Защита дисков.

#### **Защита с проверкой четности**

Защита с проверкой четности позволяет продолжить работу с сервером после сбоя или повреждения диска. При этом дисковый адаптер ввода-вывода (IOA) подсчитывает и сохраняет значение четности для каждого бита данных. IOA подсчитывает значение четности на основании данных, расположенных в одинаковых позициях на разных дисках. При сбое одного диска данные с него можно восстановить с помощью значений четности и данных с других дисков. При восстановлении данных сервер продолжает работать.

Более подробная информация о защите с проверкой четности приведена в разделе Защита устройств с проверкой четности.

#### **Зеркальная защита**

Зеркальная защита - это еще один способ защиты данных от сбоя диска. Защита обеспечивается путем хранения копии данных на другом диске. При сбое диска система продолжает работать, пользуясь данными с его зеркальной копии.

В зависимости от аппаратного обеспечения, доступны следующие уровни зеркальной защиты: Система может дублировать:

- Дисковые накопители
- Дисковые контроллеры
- v Шины ввода-вывода
- Процессоры дискового ввода-вывода
- Шины

Более подробная информация о зеркальной защите приведена в разделе Зеркальная защита.

#### **Независимые пулы дисков**

Независимые пулы дисков позволяют изолировать пользовательские данные от остальной системы. При сбое одного независимого пула дисков система продолжает работать. Более подробная информация приведена в разделе Независимые пулы дисков.

# **Предупреждение незапланированного простоя: действия при сбое питания**

Для того чтобы гарантировать, что сервер будет доступен всегда, когда он вам потребуется, необходимо во-первых обеспечить его бесперебойное питание, а во-вторых, защитить его на случай сбоя питания.

#### **Требования к питанию**

Одним из этапов планирования конфигурации вашего сервера является обеспечение его бесперебойного питания. Необходимо выяснить все требования к электрической сети, а затем с помощью квалифицированного электрика обеспечить питание сервера. Сведения о том, как проверить правильность источника питания сервера, приведены в разделе Определение требований к питанию.

#### <span id="page-12-0"></span>**Резервные батареи**

Некоторые серверы iSeries(TM) поставляются с батареями питания. Такая батарея обеспечивает 30 секунд работы сервера. Если питание не будет восстановлено в течение 30 секунд, система автоматически выключается в управляемом режиме.

#### **Резервные источники питания**

Некоторые серверы iSeries поставляются с резервными источниками питания. Резервный источник обеспечивает питание системы в случае, когда стандартный источник питания выключается.

#### **Источники бесперебойного питания**

Даже в случае принятия всех мер по обеспечению питания сервера, напряжение в сети может иногда пропадать, например, в случае урагана или наводнения. Для того чтобы исключить сбои системы при выключении питания, необходимо приобрести специальные устройства, обеспечивающие бесперебойное питание сервера. Одним из таких устройств является **источник бесперебойного питания (UPS)**. UPS может обеспечивать питанием процессор, диски, системную консоль и любые другие жизненно необходимые устройства. Источники бесперебойного питания имеют следующие преимущества:

- Они позволяют нормально работать при кратковременном отключении питания
- Они защищают сервер от скачков напряжения
- Они позволяют завершить работу в обычном режиме, что сократит продолжительность последующего включения сервера. Информация о разработке программ, управляющих выключением сервера в таких условиях, приведена в разделе Управление выключением сервера с помощью программы.

Сведения об источниках бесперебойного питания для вашего сервера iSeries приведены в разделе, посвященном UPS.

#### **Генератор электроэнергии**

Если в вашем здании возможны долговременные отключения электроэнергии, то может иметь смысл приобретение генератора. Генератор выгодно отличается от UPS тем, что обеспечивает питание даже при долговременном отключении электроэнергии.

Информация о планировании питания сервера iSeries приведена на странице Power [Protection](http://www.ibm.com/services/its/us/powerps.html) Services .

# **Предупреждение незапланированного простоя: эффективное управление системами**

Один из самых простых способов предотвратить незапланированный простой системы - это сделать все возможное для правильной и эффективной работы сервера. Сюда входит выполнение профилактического обслуживания и задач управления сервером, обеспечивающих надежную работу при пиковой нагрузке. Большинство задач управления сервером можно автоматизировать, избежав тем самым потенциальных сбоев, вызванных ошибкой или недосмотром оператора.

Для обеспечения постоянной готовности вы можете контролировать работу системы и быстро реагировать на все возникающие неполадки. Для контроля и сбора данных о производительности сервера можно применять службы сбора информации и функции мониторов, входящие в состав Централизованного управления. Вы можете получать уведомления о всех неполадках, которые потенциально могут привести к простою сервера и своевременно реагировать на них. Более подробная информация о планировании и контроле производительности сервера приведена в разделе Производительность.

Еще один важный компонент управления системами - это своевременная установка исправлений. При обнаружении неполадки в какой-либо программе iSeries(TM) IBM(R) выпускает для этой неполадки **исправление** (называемое также временным исправлением программы или PTF). Для правильной и

<span id="page-13-0"></span>эффективной работы сервера необходимо отслеживать выход новых исправлений и устанавливать их. Нужно разработать стратегию управления исправлениями и включить проверку и установку исправлений в стандартную процедуру обслуживания сервера. Более подробная информация о получении и применении исправлений приведена в разделе Работа с исправлениями программ. Разработать стратегию профилактического обслуживания системы iSeries в зависимости от конкретной среды и применяемых

приложений, вам поможет Web-страница Fix [Maintenance](http://www-912.ibm.com/supporthome.nsf/document/22721158) Advisor  $\blacktriangleright$ .

# **Предупреждение незапланированного простоя: подготовка пространства для сервера**

Одним из средств повышения готовности является расположение сервера в месте, удовлетворяющем специальным требованиям. На работу сервера влияют несколько физических факторов.

Прежде всего, вам следует ознакомиться с сервером. У различных серверов есть различные требования к окружающей среде, поэтому с конфигурацией сервера необходимо ознакомиться заранее. Подробная информация о параметрах моделей приведена в разделе Спецификации серверов.Подробная информация о физических параметрах подключаемого к серверу оборудования приведена в разделе Спецификация аппаратного обеспечения.

После ознакомления с физическими параметрами сервера изучите следующие вопросы:

- v **Расположение.** Физическое расположение сервера может повлиять на его доступность. Например, если доступ в помещение с сервером открыт для всех, то кто-нибудь может его случайно повредить или отключить кабель питания. Подробная информация о мерах предосторожности приведена в разделе Размещение сервера.
- v **Кабели.** На кабели часто обращают мало внимания, однако без соответствующих кабелей сервер будет совершенно бесполезен. Все кабели должны находиться в хорошем состоянии и должны быть подключены правильно. Подробная информация о кабелях приведена в разделе Общие сведения о кабелях.
- v **Окружающая среда.** Параметры окружающей среды сервера также играют существенную роль. В их число входит температура, влажность и другие факторы, которые могут повлиять на производительность сервера. Подробная информация о среде, в которой должен находиться сервер, приведена в разделе Размещение сервера.

# **Сокращение времени незапланированного простоя**

Незапланированный сбой может произойти в любой момент, и вы должны быть готовы восстановить систему как можно быстрее. Сервер должен оказаться в том состоянии, в котором он находился до выключения питания.

В следующих разделах описано, как следует перезапускать сервер и восстанавливать данные с минимальными временными затратами.

#### **"Сокращение времени [незапланированного](#page-14-0) простоя: время перезагрузки" на стр. 9**

В этом разделе описаны средства, позволяющие перезапустить сервер после сбоя максимально быстро.

#### **"Сокращение времени [незапланированного](#page-14-0) простоя: восстановление последних изменений после [незапланированного](#page-14-0) выключения" на стр. 9**

В этом разделе описаны средства, позволяющие восстановить изменения, внесенные непосредственно перед сбоем системы.

#### **"Сокращение времени [незапланированного](#page-15-0) простоя: восстановление данных после незапланированного [выключения"](#page-15-0) на стр. 10**

В этом разделе описаны средства, которые позволяют восстановить данные, потерянные в результате сбоя системы. В зависимости от природы сбоя, могут быть потеряны как несколько файлов, так и вся система.

<span id="page-14-0"></span>Если требуемого уровня готовности нельзя добиться с помощью одного сервера, то рассмотрите возможность применения кластеров. Более подробная информация приведена в разделе ["Готовность](#page-20-0) [нескольких](#page-20-0) серверов: кластеры" на стр. 15.

# **Сокращение времени незапланированного простоя: время перезагрузки**

Перед выключением сервер выполняет некоторый набор действий, позволяющий убедиться, что все данные согласованы, а задания завершены в управляемом режиме. При неожиданном сбое сервер не может выполнить эти действия. Подробные сведения об аварийном выключении системы приведены в разделе Включение и выключение сервера iSeries<sup>(TM)</sup>.

В этом разделе описаны специальные средства, помогающие перезапустить сервер за минимальное время.

#### **Системная защита путей доступа (SMAPP)**

**Путь доступа** - это маршрут, по которому приложение считывает нужные записи в файле базы данных. С файлом может быть связано несколько путей доступа, если различным приложениям требуются записи в различной последовательности. При включении сервера после аварийного завершения система должна заново создать все пути доступа, что может занять достаточно много времени. SMAPP защищает пути доступа, чтобы системе не пришлось создавать из при каждом включении. Это позволяет существенно сократить время восстановления после сбоя и вернуться к нормальной работе гораздо быстрее. Подробная информация о SMAPP, приведена в разделе Системная защита путей доступа.

#### **Журналы путей доступа**

Как и SMAPP, ведение журналов для путей доступа позволяет уменьшить время восстановления после аварийного выключения питания. Однако при использовании SMAPP *сервер сам* решает, какие пути защищать. Поэтому если сервер сочтет важные для вас пути доступа некритическими, то время перезапуска может увеличиться. При применении журналов *вы решаете*, какие пути следует заносить в журнал. Подробная информация о ведении журналов для путей доступа приведена в разделе SMAPP и журналы путей доступа.

# **Сокращение времени незапланированного простоя: восстановление последних изменений после незапланированного выключения**

После внезапного выключения системы вашей задачей является как можно быстрее привести его в нормальное рабочее состояние. Сервер нужно перевести в то состояние, в котором он находился до выключения питания, без ввода команд вручную. При этом некоторые данные придется создать заново. Для этого предназначены некоторые специальные средства и утилиты.

#### **Журналы**

Журнал позволяет сохранить информацию о транзакциях в случае его аварийного выключения. Сервер заносит в журнал информацию обо всех изменениях объекта. Подробное описание журналов приведено в разделе Управление журналами.

#### **Управление фиксацией**

Средства управления фиксацией позволяют обеспечить целостность данных в системе. Они позволяют обрабатывать группу изменений ресурсов, например, файлов баз данных или таблиц, как одну транзакцию. В результате в системе может быть выполнена либо вся группа изменений, либо ни одно из входящих в нее изменений. Предположим, что сбой питания произошел во время выполнения некоторой группы обновлений <span id="page-15-0"></span>базы данных. Если средства управления фиксацией не применяются, то данные могут оказать неполны или повреждены. В противном случае, все незавершенные операции не будут повторены при перезапуске компьютера.

Приложения, применяющие управление фиксацией, могут перезапустить приложение, если задание, группа активации или система были выключены аварийно. При этом вы будете уверены, что при перезапуске приложения в базе данных не будет частичных обновлений или незавершенных транзакций.

Подробное описание управления фиксацией приведено в разделе Управление фиксацией.

# **Сокращение времени незапланированного простоя: восстановление данных после незапланированного выключения**

В результате незапланированного сбоя, например, сбоя диска, данные в системе могут быть повреждены. Самым серьезным случаем является утрата всего оборудования, например, в результате наводнения или торнадо. Есть несколько способов предотвратить полную потерю данных или хотя бы свести объем таких данных к минимуму.

#### **Резервное копирование и восстановление**

Эффективная стратегия резервного копирования сервера жизненно необходима: время и средства, потраченные на создание и поддержание такой стратегии, будут с лихвой окуплены при необходимости восстановления данных. После создания стратегии ее необходимо всесторонне протестировать и убедиться, что данные сохраняются и восстанавливаются правильно. Стратегию резервного копирования следует обязательно перепроверять при любых изменениях в конфигурации системы.

Различные бизнес-приложения требуют различных подходов, однако мы настоятельно рекомендуем вам делать полную резервную копию сервера не реже одного раза в неделю. Если вы работаете в динамичной среде, то сохранять измененные объекты следует более часто. Таким образом, если потребуется восстановить систему после сбоя, у вас всегда будет самая свежая копия данных.

Рекомендации по созданию стратегии резервного копирования и восстановления приведены в разделе Планирование стратегии резервного копирования. Инструкции по резервному копированию сервера приведены в разделе Резервное копирование сервера. Информация по восстановлению сервера приведена в разделе Восстановление сервера.

Одним из средств, призванных помочь вам при резервном копировании и восстановлении, является программа Backup, Recovery and Media Services (BRMS). **BRMS** помогает реализовать упорядоченную схему управления резервным копированием и восстановлением данных. BRMS позволяет выполнять самые сложные виды резервного копирования, например, параллельное сохранение серверов Lotus<sup>(R)</sup>, легко и просто. В случае сбоя вы можете так же легко восстановить данные.

Помимо помощи при резервном копировании и восстановлении, BRMS позволяет хранить данные обо всех носителях с резервными копиями. Таким образом, вам не придется самостоятельно каталогизировать и упорядочивать носители с резервными копиями. BRMS также позволяет отслеживать перемещение носителей между различными зданиями вашей компании.

Более подробная информация о BRMS приведена в разделе Backup, Recovery and Media Services.

Полезная информация об управлении стратегией резервного копирования и восстановления приведена на

Web-сайте IBM<sup>(R)</sup> Business [Continuity](http://www.ibm.com/services/continuity/recover1.nsf/documents/home) and Recovery Services  $\rightarrow$ .

#### **Ограничение объема данных, которые могут быть потеряны**

<span id="page-16-0"></span>Вы можете сгруппировать дисковые накопители в наборы, называемые **дисковыми пулами**. Данные каждого дискового пула изолированы от других данных. В случае сбоя дискового накопителя вам потребуется восстановить только данные из того дискового пула, в который входил поврежденный диск.

Более подробная информация о дисковых пулах, типах пулов, а также примеры использования пулов приведены в разделе Дисковые пулы.Информация о настройке дисковых пулов приведена в разделе Управление дисковыми пулами.

**Независимые дисковые пулы** можно включать или выключать, не оказывая влияния на оставшуюся системную память. Такая операция возможна потому, что вся необходимая информация о дисковом пуле хранится в самом пуле. Независимые дисковые пулы имеют немало преимуществ как в односистемной, так и в многосистемной среде. Более подробная информация приведена в разделе Независимые дисковые пулы.

iSeries<sup>(TM)</sup> позволяет вам разбить один сервер на несколько независимых серверов. Эта технология называется **логическими разделами**. Применение логических разделов - это еще один способ изоляции данных, приложений и других ресурсов. С помощью логических разделов можно увеличить производительность системы, например, запуская пакетные и интерактивные задания в разных разделах. Кроме того, данные можно защитить, установив критические приложения в отдельном логическом разделе. В таком случае сбой других программ не повлияет на работу критически важных приложений.

Однако помимо многих преимуществ, у логических разделов есть и недостатки. Полное восстановление системы с логическими разделами - достаточно сложный процесс, занимающий существенное время.

Более подробная информация о логических разделах приведена в главе Логические разделы.

### **Сокращение времени запланированного простоя**

Запланированные периоды простоя необходимы и известны заранее, однако тот факт, что они запланированные, не означает, что они не нарушают работу компании. Чаще всего они связаны с обслуживанием системы. Ниже описаны способы сокращения времени, затрачиваемого на обслуживание системы:

#### **"Сокращение времени запланированного простоя: Время резервного копирования"**

В этом разделе описано, как можно сократить время запланированного простоя сервера за счет уменьшения времени резервного копирования.

#### **"Сокращение времени [запланированного](#page-19-0) простоя: Обслуживание и обновление программного обеспечения" на [стр.](#page-19-0) 14**

Во время обновления и обслуживания программного обеспечения сервер недоступен для пользователей. Это время следует свести к минимуму.

#### **"Сокращение времени [запланированного](#page-20-0) простоя: Обслуживание и обновление аппаратного обеспечения" на [стр.](#page-20-0) 15**

Во время обновления и обслуживания аппаратного обеспечения сервер недоступен для пользователей. Это время следует свести к минимуму.

Если требуемого уровня готовности нельзя добиться с помощью одного сервера, то рассмотрите возможность применения кластеров. Более подробная информация приведена в разделе ["Готовность](#page-20-0) [нескольких](#page-20-0) серверов: кластеры" на стр. 15.

# **Сокращение времени запланированного простоя: Время резервного копирования**

Одним из способов сокращения времени запланированного простоя сервера является сокращение времени резервного копирования. Этого можно добиться несколькими способами, включая следующие:

#### **"Сокращение времени резервного копирования: Повышение производительности накопителя"**

Очевидно, что время резервного копирования можно сократить путем увеличения скорости записи данных на магнитную ленту. В этом разделе описаны способы такого увеличения.

**"Сокращение времени резервного копирования: [параллельное](#page-18-0) резервное копирование" на стр. 13** Объекты некоторых типов можно сохранять в активном состоянии без существенного влияния на работу сервера.

**["Сокращение](#page-19-0) времени резервного копирования: уменьшение объема сохраняемых данных" на стр. 14** Время резервного копирования можно уменьшить, сократив объем сохраняемых данных. Вы можете разбить сохраняемые данные на группы и выполнять резервное копирование в несколько приемов.

#### **Сокращение времени резервного копирования: Повышение производительности накопителя**

В этом разделе описано сокращение времени резервного копирования путем повышения быстродействия применяемого аппаратного обеспечения и увеличения емкости носителей.

#### **Высокопроизводительное аппаратное обеспечение**

Один из способов сокращения времени резервного копирования заключается в применении высокопроизводительных лентопротяжных устройств. Очевидно, что чем быстрее выполняется сохранение данных, тем меньше будет общее время резервного копирования. В качестве примера высокопроизводительного лентопротяжного устройства можно привести IBM(R) TotalStorage<sup>(TM)</sup> Enterprise Tape System 3590. Подробная информация об этом устройстве приведена на Web-странице IBM [TotalStorage](http://www.storage.ibm.com/hardsoft/tape/3590/index.html)

[Enterprise](http://www.storage.ibm.com/hardsoft/tape/3590/index.html) Tape System  $3590 - 2$ 

Другое решение, позволяющее сократить время резервного копирования, заключается в применении технологии LTO (Linear Tape-Open). Производительность, обеспечиваемая применением этой технологии, сравнима с производительностью 3590, а стоимость реализации делает данное решение очень привлекательным для небольших предприятий. Более подробная информация об LTO и о возможности

применения этой технологи в iSeries<sup>(Tm)</sup> приведена на Web-странице Linear [Tape-Open](http://www.storage.ibm.com/hardsoft/tape/lto/index.html)  $\mathbf{\dot{P}}$ .

Подробные сведения об устройствах, поддерживаемых серверами iSeries, а также советы по повышению

производительности, вы можете найти на Web-странице [Performance](http://www.ibm.com/servers/eserver/iseries/perfmgmt/resource.htm) Capabilities Reference  $\blacksquare$ .

#### **Одновременное и параллельное резервное копирование**

Еще один способ повышения скорости резервного копирования заключается в применении нескольких лентопротяжных устройств для одновременного или параллельного копирования. Применение этих технологий резервного копирования позволяет существенно сократить время сохранения и ускорить выполнение операций, связанных с резервным копированием данных.

При **одновременном резервном копировании** одновременно запускается несколько заданий сохранения, работающих с несколькими лентопротяжными устройствами. Например, при реализации стратегии одновременного резервного копирования, вы можете сохранять одну библиотеку (или группу библиотек на одном носителе, а другую - на другом. Все объекты, допускающие одновременное сохранение, допускают также и одновременное восстановление, сокращая тем самым время простоя в случае сбоя системы путем одновременного восстановления нескольких библиотек или объектов.

При **параллельном резервном копировании** объекты сохраняются сразу на несколько носителей. Существует два способа параллельного резервного копирования: с поддержкой параллельного сохранения/восстановления и с поддержкой параллельной обработки нескольких библиотек. Поддержка параллельного сохранения/восстановления обеспечивает распределение объекта по нескольким носителям. Поддержка параллельной обработки нескольких библиотек распределяет библиотеки по нескольким

<span id="page-18-0"></span>носителям, обеспечивая при этом сохранение каждой библиотеки целиком на отдельном носителе. Для повышения производительности и обеспечения оптимальной загруженности ресурсов вы можете применять оба этих способа.

Дополнительная информация об одновременном и параллельном резервном копировании приведена в разделе Сокращение времени резервного копирования путем сохранения на нескольких носителях. Кроме того, для выполнения подобных операций можно применять Backup, Recovery and Media Services (BRMS).

#### **Автоматизация**

Как правило, в большинстве компаний резервное копирование выполняется ночью, когда технический и обслуживающий персонал отсутствует и следить за ходом выполнения операций некому. Есть несколько способов автоматизации процесса, позволяющих сократить продолжительность резервного копирования и отказаться от необходимости вмешательства оператора. Автоматизация сокращает затраты и одновременно снижает вероятность возникновения ошибок или задержек, вызванных человеческим фактором.

Backup, Recovery and Media Services (BRMS) позволяет запланировать процедуры сохранения с помощью **планировщика заданий**, например, планировщика Централизованного управления. Например, вы можете запланировать на ночь с пятницы на субботу неконтролируемое резервное копирование, а сразу после него какие-либо задачи обслуживания. Кроме того, вы можете запланировать перемещение носителей с резервными копиями в другой офис или филиал.

Для более эффективного резервного копирования вы также можете применять **библиотеки носителей**. Эти устройства могут работать с большим числом носителей и позволяют автоматизировать резервное копирование, поскольку они могут автоматически заменять носители в лентопротяжных устройствах. При этом вам не придется тратить время на извлечение и установку кассет.

#### **Сокращение времени резервного копирования: параллельное резервное копирование**

Вы можете сократить продолжительность запланированного простоя, сохранив часть объектов в активном состоянии.

Такой способ резервного копирования называется **сохранением активных объектов**. Он позволяет сохранять объекты, не оказывая влияния на работу всей системы. Активные объекты становятся недоступными на короткий период времени, с начала процесса резервного копирования, и до определенного момента, называемого контрольной точкой. После достижения контрольной точки пользователи могут продолжить работу с объектами. Сохранение активных объектов позволяет существенно сократить время запланированного простоя. Однако эту операцию следует тщательно спланировать с учетом ограничений, накладываемых на процесс резервного копирования. Более подробная информация о сохранении активных объектов приведена в разделе Сохранение активного сервера.

Другим способом сохранения используемых в данный момент объектов является **параллельное резервное копирование**. Параллельное резервное копирование во многом похоже на сохранение активных объектов за тем исключением, что в нем не применяются контрольные точки. Это означает, что пользователи могут работать с объектами в течение всего процесса резервного копирования. Продукт Backup, Recovery, and Media Services (BRMS) поддерживает эту операцию для серверов Lotus<sup>(R)</sup>, таких как Domino<sup>(TM)</sup> и QuickPlace(TM). В качестве носителей можно использовать магнитные ленты, библиотеку носителей, файлы сохранения или сервер Tivoli<sup>(TM)</sup> Storage Manager (TSM). Более подробная информация о резервном копировании серверов Lotus приведена в разделе Backup, Recovery and Media Services.

**Примечание:** Мы настоятельно рекомендуем вам продолжать сохранение системной информации даже при сохранении активных объектов и параллельном резервном копировании. Некоторую важную системную информацию нельзя сохранить при сохранении активных объектов и параллельном резервном копировании.

### <span id="page-19-0"></span>**Сокращение времени резервного копирования: уменьшение объема сохраняемых данных**

Этот раздел описывает, как можно сократить продолжительность запланированных простоев, сохраняя меньшее количество данных. Есть несколько способов разделения данных сервера для этой операции. Например, вы можете использовать для резервного копирования программу Backup, Recovery and Media Services.

#### **Дополняющее резервное копирование**

Дополняющее резервное копирование позволяет сохранять только изменения объектов. Есть два типа дополняющего резервного копирования: совокупное и сохранение только изменений. При **совокупном** резервном копировании сохраняются все изменения объектов по отношению к полной резервной копии. Оно применяется в случаях, когда объекты изменяются редко или изменяются незначительно. При сохранении **только изменений** сохраняются только изменения объектов по отношению к предыдущему резервному копированию, вне зависимости от того, было ли это полное или дополняющее резервное копирование. Такой тип резервного копирования применяется в случаях, когда данные изменяются часто. Допустим, что вы выполняете полное резервное копирование каждую субботу. Некоторые библиотеки используются очень активно, поэтому сохранять их следует чаще одного раза в неделю. Для их сохранения можно выполнять дополняющее резервное копирование через день. Это позволит сократить время простоя, не жертвуя при этом полнотой резервных копий.

#### **Данные защиты и конфигурации**

Вы также можете сократить время простоя при резервном копировании, изолировав некоторые данные и сохраняя их отдельно. В число данных защиты входят пользовательские профайлы, списки прав доступа и владельцы прав доступа. Данные конфигурации описывают, как настроена система, включая описания линий, описания устройств, списки конфигурации и т.п. Данные этих типов сохраняются при полном резервном копировании, однако вы можете сохранить их отдельно, не выключая всю систему. Более подробная информация о сохранении этих данных приведена в разделе Сохранение частей сервера вручную.

#### **Пропуск некоторых объектов**

Время резервного копирования можно уменьшить, сократив число сохраняемых объектов или исключив повторное сохранение объектов. Для этого достаточно просто не выполнять сохранение некоторых объектов. Например, можно сохранять все пользовательские библиотеки, кроме временных. Это позволит сократить время, затрачиваемое на резервное копирование. Многие команды сохранения позволяют задать список пропускаемых объектов. Информация о таких командах приведена в разделах Команды сохранения различных частей сервера и Команды сохранения определенных типов данных. Кроме того, для исключения объектов из списка сохраняемых можно воспользоваться продуктом Backup, Recovery and Media Services.

# **Сокращение времени запланированного простоя: Обслуживание и обновление программного обеспечения**

Одной из гарантий высокой готовности сервера является применение самых свежих версий программ. Установка программ занимает определенное время и требует тщательного планирования. В этом разделе описаны наиболее эффективные способы установки новых версий программ и исправлений.

#### **Работа с исправлениями**

Для сокращения времени простоя сервера вам необходима эффективная стратегия управления исправлениями. Поддержание сервера на текущем уровне исправлений позволяет уменьшить число возникающих проблем. Обязательно следуйте при применении исправлений выбранной стратегии. Рекомендации по выбору такой стратегии приведены в разделе Планирование стратегии управления исправлениями.

<span id="page-20-0"></span>Отдельные исправления могут быть **отложенными** или **немедленными**. Отложенные исправления можно загрузить и применить в два этапа. Их можно загрузить, не нарушая работу сервера, а затем применять при следующем перезапуске. Немедленные исправление не требуют перезагрузки, что позволяет избежать простоя системы. Для применения немедленных исправлений могут потребоваться дополнительные шаги, описанные в сопроводительном письме. Подробная информация о применении исправлений приведена в разделе Установка исправлений.

#### **Установка нового выпуска**

При установке новой версии OS/400 требуется перезагрузка системы. Для минимизации времени простоя, обновление программного обеспечения следует тщательно спланировать. Подробная информация об этом процессе приведена в разделе Установка нового выпуска  $OS/400^{(R)}$ . Справочная таблица для планирования содержится в разделе Планирование сервера: Программное обеспечение.

# **Сокращение времени запланированного простоя: Обслуживание и обновление аппаратного обеспечения**

Иногда приходится выполнять обычное обслуживание аппаратного обеспечения или устанавливать более мощное оборудование. Эти операции могут прервать обычную работу системы. Однако при соответствующем планировании периоды вынужденного простоя можно сократить или исключить вовсе.

Перед началом обновления системы все операции необходимо тщательно спланировать. Чем тщательнее вы спланируете конфигурацию нового сервера, тем быстрее его удастся обновить. Более подробные сведения о планировании приведены в разделе Обновления.

#### **Параллельное обслуживание**

**Параллельное обслуживание** - это свойство сервера iSeries(TM), позволяющее ремонтировать или заменять некоторые аппаратные компоненты без выключения сервера и прерывания обычной работы. Если один из таких компонентов требуется заменить или обновить, это можно сделать, не оказывая влияния на рабочую среду.

#### **Модернизация по запросу**

Функция модернизации по запросу позволяет активировать дополнительные процессоры и, соответственно, платить за них только при необходимости. Таким образом, вычислительную мощность можно наращивать без прерывания обычной работы.

Модернизация по запросу - это функция iSeries, позволяющая активировать один или несколько центральных процессоров без прерывания работы. Минимальной добавляемой единицей является один процессор, а максимальное значение ограничено числом резервных процессоров в системе. Возможность увеличивать мощность по запросу имеет большое значение в системах, где прерывание работы недопустимо.

Дополнительная информация об этой функции приведена в разделе Модернизация по запросу.

# **Готовность нескольких серверов: кластеры**

Основной технологией обеспечения высокой готовности нескольких систем является применение кластеров. **Кластер** - это группа серверов iSeries, работающих вместе как один сервер. Если для работы вашей компании важна высокая готовность серверов, то кластеры могут оказаться наилучшим решением.

Серверы в кластере работают совместно, в одной вычислительной среде. В одном кластере могут работать до 128 серверов. Это позволяет эффективно сгруппировать серверы iSeries(TM) в пределах одной вычислительной среды с практически 100-процентной готовностью. Таким образом, важные серверы и приложения будут доступны всегда. Кроме того, кластеры позволяют упростить управление системами и повысить масштабируемость всей вычислительной среды вашего предприятия.

<span id="page-21-0"></span>Кластеры имеют немало достоинств, однако вопрос стоимости также немаловажен. При принятии решения относительно того, стоит ли применять кластеры в вашей вычислительной среде, попробуйте соотнести стоимость кластера с издержками, возникающими при простое системы. Вопросы оценки таких издержек освещены в разделе "Оценка издержек от простоя сервера" на стр. 3.

Если вы решите применять кластеры, то обязательно изучите типы приложений, которые будут работать в вашей вычислительной среде. Некоторые приложения специально разработаны как особо устойчивые к сбоям. Более подробная информация о таких приложениях приведена в разделе "Программы с высокой готовностью".

Более подробная информация о кластерах приведена в разделе Кластеры. Более подробная информация о работе кластеров в сочетании с другими решениями, позволяющими повысить готовность системы,

приведена в разделе High availability and clusters  $\rightarrow$ .

# Программы с высокой готовностью

Сохранность приложений и данных очень важна в любом бизнесе. Если вы применяете кластеры, то можете также воспользоваться специальными программами, устойчивыми к сбоям системы. Такие приложения можно как разработать самостоятельно, так и приобрести уже готовые комплексы, удовлетворяющие вашим потребностям. Если вы решите разрабатывать программы самостоятельно, то вам необходимо понимать, что такое устойчивая к сбоям программа, и какие существуют уровни готовности программ. Более подробная информация по этим вопросам приведена в разделе Приложения для кластеров.

При приобретении приложений необходимо убедиться в их высоком коэффициенте готовности. IBM<sup>(R)</sup> помечает приложения с высоким коэффициентом готовности знаком ClusterProven<sup>(R)</sup>. Приложение со знаком ClusterProven for iSeries<sup>(TM)</sup> сохраняет работоспособность даже во время простоя системы (вынужденного или запланированного). Дополнительную информацию о требованиях, которым должны удовлетворять такие программы, а также список программ, имеющих знак соответствия ClusterProven<sup>(R)</sup>, вы можете найти

на Web-странице High Availability and Clusters  $\rightarrow$ .

# Информация, относящаяся к обеспечению готовности

Ниже перечислены руководства IBM<sup>(TM)</sup> (включая IBM Redbooks<sup>(TM)</sup> в формате PDF) и Web-сайты, которые содержат дополнительную информацию об обеспечении готовности. Вы можете просмотреть или напечатать любой из документов в формате PDF.

#### Разделы iSeries Information Center

- Резервное копирование и восстановление
- Кластеры
- Управление фиксацией
- Управление дисками
- Управление журналами
- Логические разделы
- Системы хранения

#### Отчеты пользователей

• Сохранение интегрированной файловой системы

#### Руководства

- Резервное копирование и восстановление
- Backup, Recovery and Media Services for iSeries

#### **Справочники Redbook(TM)**

- Roadmap to [Availability](http://publib-b.boulder.ibm.com/Redbooks.nsf/RedpaperAbstracts/redp0501.html?Open) on the iSeries  $400^{(R)}$
- High [Availability](http://publib-b.boulder.ibm.com/Redbooks.nsf/RedpaperAbstracts/redp0111.html?Open) on the AS/400<sup>(R)</sup> System: A System Manager's Guide
- The System [Administrator's](http://www.redbooks.ibm.com/abstracts/sg242161.html) Companion to AS/400 Availability and Recovery
- Clustering and IASPs for Higher [Availability](http://publib-b.boulder.ibm.com/Redbooks.nsf/RedbookAbstracts/sg245194.html?Open)
- Striving for Optimal Journal [Performance](http://publib-b.boulder.ibm.com/Redbooks.nsf/RedbookAbstracts/sg246286.html?Open) on DB2 Universal Database<sup>(TM)</sup> for iSeries
- AS/400 Remote Journal Function for High [Availability](http://publib-b.boulder.ibm.com/Redbooks.nsf/RedbookAbstracts/sg245189.html?Open) and Data Replication

#### **Web-сайты**

- High [Availability](http://www.ibm.com/servers/eserver/iseries/ha/) and Clusters  $\rightarrow$
- Backup, [Recovery](http://www.ibm.com/servers/eserver/iseries/service/brms/) and Media Services
- [Capacity](http://www.ibm.com/servers/eserver/iseries/ondemand/cod/) on Demand
- IBM Business [Continuity](http://www.ibm.com/services/continuity/recover1.nsf/documents/home) and Recovery Services
- iSeries for [Capacity](http://www.ibm.com/servers/eserver/iseries/hardware/is4cbu) Backup
- IT Cost of [Downtime](http://www.ibm.com/services/its/us/dtw03.html) Calculator
- Logical [Partitioning](http://www.ibm.com/servers/eserver/iseries/lpar/)
- [Performance](http://www.ibm.com/servers/eserver/iseries/perfmgmt/resource.htm) Capabilities Reference
- Tape and Optical [Storage](http://www.storage.ibm.com/hardsoft/tape/)  $\rightarrow$

Для того чтобы сохранить документ PDF на рабочей станции для последующего просмотра и печати, выполните следующие действия:

- 1. Откройте документ PDF в окне браузера (для этого щелкните на приведенной выше ссылке).
- 2. Откройте меню **Файл**.
- 3. Выберите **Сохранить как...**
- 4. Откройте каталог, в котором следует сохранить документ PDF.
- 5. Нажмите кнопку **Сохранить**.

Для просмотра и печати файлов PDF необходима программа Adobe Acrobat Reader. Ее можно загрузить с

[Web-сайта](http://www.adobe.com/prodindex/acrobat/readstep.html) Adobe (www.adobe.com/prodindex/acrobat/readstep.html)  $\rightarrow$ .

# <span id="page-24-0"></span>Приложение. Примечания

Настоящая документация была разработана для продуктов и услуг, предлагаемых на территории США.

ІВМ может не предлагать продукты и услуги, упомянутые в этом документе, в других странах. Информацию о продуктах и услугах, предлагаемых в вашей стране, вы можете получить в местном представительстве IBM. Ссылка на продукт, программу или услугу IBM не означает, что может применяться только этот продукт, программа или услуга IBM. Вместо них можно использовать любые другие функционально эквивалентные продукты, программы или услуги, не нарушающие прав IBM на интеллектуальную собственность. Однако в этом случае ответственность за проверку работы этих продуктов, программ и услуг возлагается на пользователя.

IBM могут принадлежать патенты или заявки на патенты, относящиеся к материалам этого документа. Предоставление вам настоящего документа не означает предоставления каких-либо лицензий на эти патенты. Запросы на приобретение лицензий можно отправлять по следующему адресу:

IBM Director of Licensing IBM Corporation North Castle Drive Armonk, NY 10504-1785  $U.S.A.$ 

Запросы на лицензии, связанные с информацией DBCS, следует направлять в отдел интеллектуальной собственности в местном представительстве IBM или в письменном виде по следующему адресу:

IBM World Trade Asia Corporation Licensing 2-31 Roppongi 3-chome, Minato-ku Tokyo 106-0032, Japan

Следующий абзац не относится к Великобритании, а также к другим странам, в которых это заявление противоречит местному законодательству: INTERNATIONAL BUSINESS MACHINES CORPORATION ПРЕДОСТАВЛЯЕТ НАСТОЯЩУЮ ПУБЛИКАЦИЮ НА УСЛОВИЯХ "КАК ЕСТЬ", БЕЗ КАКИХ-ЛИБО ЯВНЫХ ИЛИ ПОДРАЗУМЕВАЕМЫХ ГАРАНТИЙ, ВКЛЮЧАЯ, НО НЕ ОГРАНИЧИВАЯСЬ ЭТИМ. НЕЯВНЫЕ ГАРАНТИИ СОБЛЮЛЕНИЯ ПРАВ. КОММЕРЧЕСКОЙ ЦЕННОСТИ И ПРИГОДНОСТИ ДЛЯ КАКОЙ-ЛИБО ЦЕЛИ. В некоторых странах запрещается отказ от каких-либо явных и подразумеваемых гарантий при заключении определенных договоров, поэтому данное заявление может не действовать в вашем случае.

В данной публикации могут встретиться технические неточности и типографские опечатки. В информацию периодически вносятся изменения, которые будут учтены во всех последующих изданиях настоящей публикации. IBM оставляет за собой право в любое время и без дополнительного уведомления исправлять и обновлять продукты и программы, упоминаемые в настоящей публикации.

Все встречающиеся в данной документации ссылки на Web-сайты других компаний предоставлены исключительно для удобства пользователей и не являются рекламой этих Web-сайтов. Материалы, размещенные на этих Web-сайтах, не являются частью информации по данному продукту IBM и ответственность за применение этих материалов лежит на пользователе.

IBM может использовать и распространять любую предоставленную вами информацию на свое усмотрение без каких-либо обязательств перед вами.

Для получения информации об этой программе для обеспечения: (і) обмена информацией между независимо созданными программами и другими программами (включая данную) и (ii) взаимного использования информации, полученной в ходе обмена, пользователи данной программы могут обращаться по адресу:

<span id="page-25-0"></span>IBM Corporation Software Interoperability Coordinator, Department 49XA 3605 Highway 52 N Rochester, MN 55901  $U.S.A.$ 

Такая информация может предоставляться на определенных условиях, включая, в некоторых случаях, уплату вознаграждения.

Описанная в этой информации лицензионная программа и все связанные с ней лицензионные материалы предоставляются IBM в соответствии с условиями Соглашения с заказчиком IBM, Международного соглашения о лицензии на программу IBM, Лицензионного соглашения о машинном коде IBM или любого другого эквивалентного соглашения.

Все заявления, касающиеся намерений и планов IBM, могут изменяться и отзываться без предварительного уведомления, и отражают только текущие цели и задачи.

В этой публикации содержатся примеры использования данных и отчетов в повседневных деловых операциях. Для максимальной наглядности они снабжены именами людей, названиями компаний, товаров и продуктов. Все эти имена вымышлены, любое возможное сходство с названиями и адресами реальных предприятий является случайным.

Информация об авторских правах.

В этой публикации приведены примеры исходных текстов программ, иллюстрирующие приемы программирования для различных платформ. Вы можете копировать, изменять и распространять эти примеры бесплатно в целях разработки, использования, продажи и распространения программ, отвечающих спецификациям интерфейсов прикладного программирования для соответствующих платформ. Эти примеры не подвергались полному и всестороннему тестированию. IBM не несет ответственности за надежность, удобство и работоспособность этих программ.

# Товарные знаки

Ниже перечислены товарные знаки International Business Machines Corporation в США и/или других странах:  $AS/400$ 

**ClusterProven** Domino е(эмблема)server Lotus **IRM** iSeries Operating System/400  $OS/400$ **OuickPlace** Tivoli

Lotus, Freelance, и WordPro являются товарными знаками International Business Machines Corporation и Lotus Development Corporation в США и/или других странах.

Названия других компаний продуктов и услуг могут быть товарными или служебными знаками других компаний.

# Условия загрузки и печати публикаций

Разрешение на использование информации, которую вы выбрали для загрузки, предоставляется на следующих условиях и только в том случае, если вы подтвердили свое согласие с этими условиями. <span id="page-26-0"></span>**Использование в личных целях:** Разрешается воспроизведение этой информации для личного, некоммерческого использования при условии сохранения в ней всех заявлений об авторских правах. Запрещается распространение, демонстрация и использование этой информации в качестве основы для последующих произведений, полностью или частично, без явного согласия на то фирмы IBM.

**Использование в коммерческих целях:** Разрешается воспроизведение, распространение и демонстрация этой информации исключительно в пределах предприятия при условии сохранения в ней всех заявлений об авторских правах. Запрещается использование этой информации в качестве основы для последующих произведений, а также воспроизведение, распространение и демонстрация этой информации, полностью или частично, за пределами предприятия без явного согласия на то фирмы IBM.

За исключением явно оговоренных в данном разрешении случаев, на информацию и любые содержащиеся в ней данные, программное обеспечение и другие объекты интеллектуальной собственности не предоставляются никакие разрешения, лицензии и права, ни явные, ни подразумеваемые.

Фирма IBM оставляет за собой право в любой момент по своему усмотрению аннулировать предоставленные настоящим разрешением права, если сочтет, что использование этой информации наносит ущерб ее интересам или что указанные инструкции не соблюдаются должным образом.

Вы можете загружать, экспортировать и реэкспортировать эту информацию только в полном соответствии со всеми применимыми законами и правилами, включая все законы США в отношении экспорта. IBM не дает никаких гарантий относительно содержимого этой информации. Информация предоставляется на условиях ″как есть″, без каких-либо явных или подразумеваемых гарантий, включая, но не ограничиваясь этим, подразумеваемые гарантии коммерческой ценности, соблюдения авторских прав или пригодности для каких-либо конкретных целей.

Авторские права на все материалы принадлежат IBM Corporation.

Загрузка или печать информации с данного сайта автоматически означает согласие с вышеперечисленными условиями.

# **Отказ от гарантий на предоставляемый код**

Фирма IBM(R) предоставляет вам неисключительное право на использование всех примеров программного кода, на основе которых вы можете создавать собственные программы.

ЗА ИСКЛЮЧЕНИЕМ УСТАНОВЛЕННЫХ ЗАКОНОМ ГАРАНТИЙ, ОТКАЗ ОТ КОТОРЫХ НЕВОЗМОЖЕН, ФИРМА IBM И РАЗРАБОТЧИКИ И ПОСТАВЩИКИ ЕЕ ПРОГРАММ НЕ ДАЮТ НИКАКИХ ГАРАНТИЙ И ОБЯЗАТЕЛЬСТВ, НИ ЯВНЫХ, НИ ПОДРАЗУМЕВАЕМЫХ, ВКЛЮЧАЯ, НО НЕ ОГРАНИЧИВАЯСЬ ЭТИМ, ПОДРАЗУМЕВАЕМЫЕ ГАРАНТИИ И ОБЯЗАТЕЛЬСТВА ОТНОСИТЕЛЬНО КОММЕРЧЕСКОЙ ЦЕННОСТИ, ПРИГОДНОСТИ ДЛЯ КАКОЙ-ЛИБО КОНКРЕТНОЙ ЦЕЛИ И СОБЛЮДЕНИЯ АВТОРСКИХ ПРАВ, ПО ОТНОШЕНИЮ К ПРОГРАММАМ И ТЕХНИЧЕСКОЙ ПОДДЕРЖКЕ, ЕСЛИ ТАКОВЫЕ ПРЕДОСТАВЛЯЮТСЯ.

НИ ПРИ КАКИХ ОБСТОЯТЕЛЬСТВАХ ФИРМА IBM И РАЗРАБОТЧИКИ И ПОСТАВЩИКИ ЕЕ ПРОГРАММ НЕ НЕСУТ ОТВЕТСТВЕННОСТЬ НИ ЗА КАКОЕ ИЗ СЛЕДУЮЩИХ СОБЫТИЙ, ДАЖЕ ЕСЛИ ОНИ БЫЛИ ЗАРАНЕЕ ИНФОРМИРОВАНЫ О ВОЗМОЖНОСТИ НАСТУПЛЕНИЯ ЭТИХ СОБЫТИЙ:

- 1. ПОТЕРЯ ИЛИ ПОВРЕЖДЕНИЕ ДАННЫХ;
- 2. СПЕЦИАЛЬНЫЕ, СЛУЧАЙНЫЕ ИЛИ КОСВЕННЫЕ УБЫТКИ, ЛИБО ЛЮБЫЕ ВЗАИМОСВЯЗАННЫЕ УБЫТКИ; ИЛИ
- 3. НЕПОЛУЧЕННЫЕ ПРИБЫЛЬ, ВЫГОДА, ДОХОД, ПРЕСТИЖ ИЛИ ПРЕДПОЛАГАЕМАЯ ЭКОНОМИЯ СРЕДСТВ.

В ЗАКОНОДАТЕЛЬСТВАХ НЕКОТОРЫХ СТРАН НЕ ДОПУСКАЕТСЯ ОТКАЗ ИЛИ ОГРАНИЧЕНИЕ ОТВЕТСТВЕННОСТИ ЗА СЛУЧАЙНЫЕ ИЛИ ВЗАИМОСВЯЗАННЫЕ УБЫТКИ, ПОЭТОМУ НЕКОТОРЫЕ ИЛИ ВСЕ УКАЗАННЫЕ ВЫШЕ ОГРАНИЧЕНИЯ И ОГОВОРКИ МОГУТ НЕ ИМЕТЬ СИЛЫ В ВАШЕМ СЛУЧАЕ.

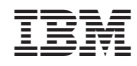

Напечатано в Дании